# **Как подготовить стендовый доклад?**

## Что такое стендовый доклад?

- ⦿ это результаты научного исследования, оформленные в виде большого бумажного плаката (постера).
- ⦿ **Постер-доклад** достаточно новая для России, но хорошо себя зарекомендовавшая форма представления результатов научного исследования на крупной конференции. Автор демонстрирует свой материал в письменной форме, коллеги имеют возможность ознакомиться в ним и задать вопросы непосредственно в процессе знакомства с данными.

### Примеры:

### RNA interference in mammalian cells using low siRNA concentrations

Jörg Dennig\*, Silvia Magyar\*, Anja Grewe\*, Cornelia Schmidt\*, Peter Hahn\*, Dong Liang1, Subu Yerramilli1, Eric Lader1, Wolfgang Bielke\*, and Jie Kang\*.

\* QIAGEN GmbH, Hilden, Germany <sup>+</sup> QIAGEN Sciences, Germantown, MD, USA

Reverse Transfection Using<br>HiPerFect Transfection Reagent

Ship 1 of<br>ENA<br>Ship 2 Hilfurfed Roages<br>Ship 3 Colls

### Introduction

.<br>|| 1995-2020 0415 2004.qmd 12.44.2015 13:00 the Seite

The use of short interfering RNA (sRNA) for knockdown A reverse transfection protocol has been developed the the most concerning to space procedures and the state means the protocol of the state of the state of the state of the state of the state of the state of the state of the state of the state of the state of the state of th

affects.<br>  $\label{eq:2}$  Win how developed  $\alpha$  transfector recepts<br> $t_i$  HParfect Transfection Respect which allows a<br>Rinsi graves include the contribution from  $1$  role-10<br> $\alpha\lambda t_i$  does not fit. allows a constraints from 1 ro A fosforward sRNA Transfector Protocol has been

A touriseware uRPA transaction Protocot has been<br>developed for rappal transfection with HiPerfect<br>Transfection Reagent. This protocol allows cell availing<br>and transfection on the same day.

### Transfection and knockdown in a wide range of cell types

A wide range of cell types have been successfully transfected using HParfect Transfection Reagent. For lut of call types and more detailed information go to www.atagen.com/TransfectionTools

A Wide Range of Secondally Transfected Cells

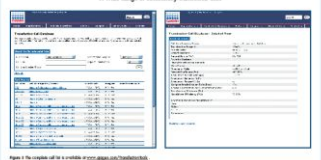

HiPerFect Transfection Reagent Allows Effective Uptake of Low Amounts of Alexa Fluor<sup>®</sup> 488 Labeled siRNA

-<br>Floorescently labeled siRNA Shows Highly Efficient<br>- Uptake at Low siRNA Concurrenties

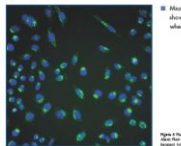

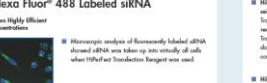

Nyan t Numerana monetary of Heavish 24 hours the translation with 2 of<br>Also New Media diffract figures from the translation<br>Numeri Houle Heavy street who made 22142 Map.

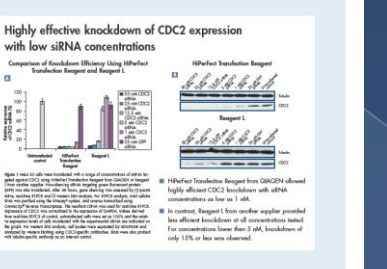

**00000 00000** 

**QIAGEI** 

### Rapid, efficient lamin A/C knockdown in human primary cells Lamin A/C Knockdown Using the Fost-Forward Protocol Microscopic Analysis of Transfected Calls

自由由重 Rays + Rose cortral elements of translated calls Ryan 1 Homel Hutes log Rocklass (HAS) Hate toolscad Hill silbot<br>Report sport look A/C using Hihrike Treatistics lunger HA for Fol-<br>Norwal Scient, The locations affiltery mix callport by genetisties, dight Perfect Transfection Reagent allowed highly<br>icient lamin A/C knockdown with sRNA<br>noestrations as low os 1 nM.

### Summary

菲

II HiPerFect Transfection Request allows game silencing **E** The Fast-Forward Protocol has been developed for Hillsefiest Transfaction Reagant allows gave a<br>financing unity on 1 allows and the set of the set of the set of<br>the financing from the set of the set of the set of the set of<br>the constant of the constant of the set of the The PateForeward Protocol has been developed for<br>the final templeties.<br>In the FastForward Protocol, call seeding and<br>seRNA funalization are control out on the same dog.<br>seeing time and affort. The FastForward Protocol<br>a re

**II** Hilferfect Transfection Reagent has been tested for screening<br>The reverse transfection protocol can be easily Il Hitherbert Translation Reagent has been tested<br>Mary call lines and primary calls have been<br>Mary call lines and primary calls have been<br>scoosed by transfected using low silfields<br>concentrations and Hitler Translation<br>Res outomated which is particularly useful for high-decaugh<br>put applications. The neverse translection protocol is<br>overfields of <u>screengingen com/ipoto/HFMFact</u>

WWW.QIAGEN.COM

tradenable Gercieler, Creatergy, Engage (Gercieler Group) Alact Foot<br>(Moleculer Project Inc.). The PCI process is connectly U.S. Present 4,443, 195 and<br>4,445,000 and foreign experiment around by Hollenson in the ACO, 1994<br>

**II** The reverse transfection protocol is ideal for \$240.

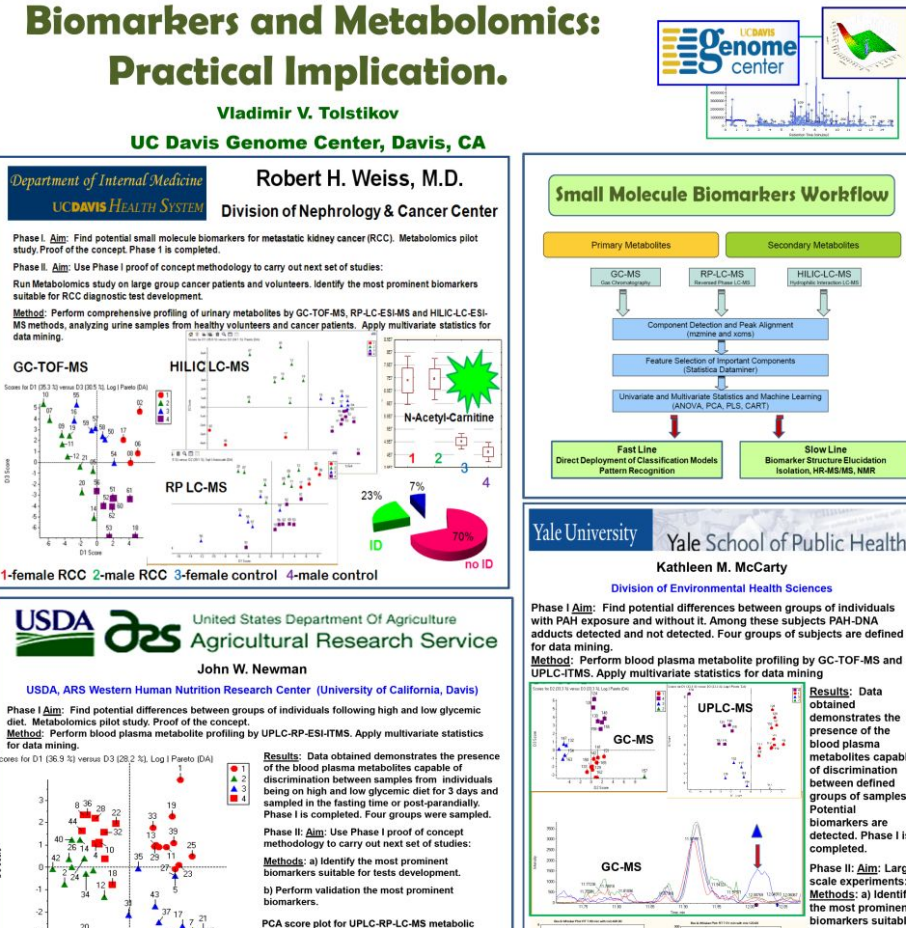

Acknowledgments: Wei Zou, Kindra Brooks (UCD Metabolomics Core)

profiling analysis data is illustrating samples<br>discrimination and groups clustering.

Ġ

Unknown

http://metabolomics-core.ucdavis.edu/

 $1 + 3 + 15$ 

 $4 - 3 - 2$ 

D1 Score

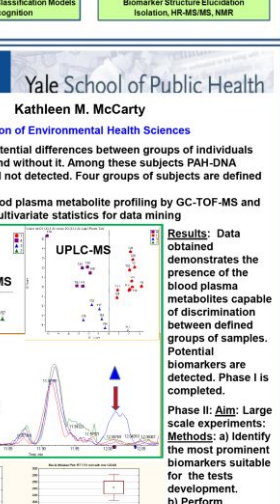

Phenylalanine

 $\frac{1}{2}$ 

validation the most

prominent

biomarkers. um.

В современном мире наблюдается переизбыток информации и недостаток времени.

⦿ ǽоэтому в последнее время на международных научных конференциях делают все больше стендовых докладов.

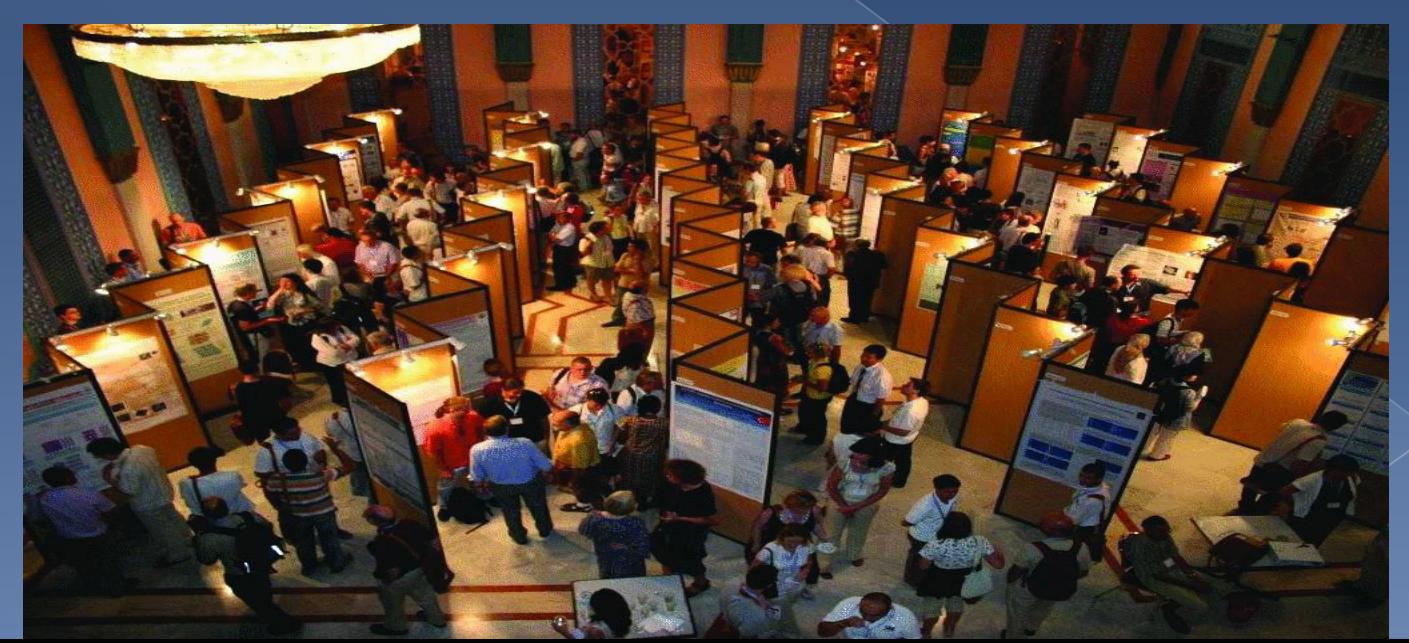

ȁ стендового доклада есть и другие преимущества:

- ⦿ 1.ǽредставляя стендовый доклад, вы можете более свободно излагать информацию, не заботясь о времени.
- ⦿ 2. Ǻожно вступить в более тесную коммуникацию с людьми, которых интересует Ваше исследование.
- ⦿ 3. Ǻожно избежать устного доклада, если Вы страдаете дисфункцией речи

**© 4. Вы можете использовать этот же** постер для других конференций. ⦿ 5. ǿтендовый доклад можно повесить в своем учебном заведении и познакомить со своими исследованием коллег, которые не смогли приехать на конференцию. ⦿ 6. ǻаконец, Вы можете поместить PDF своего доклада в банк постерных докладов, например на www.eposters.net, и тогда больше людей смогут прислать Вам свои комментарии.

Изготовление постера – творческий процесс, но тем не менее следует придерживаться некоторых основных принципов.

- ⦿ **Читаемость**
- ⦿ **Наглядность**
- ⦿ **Понятность**
- **Тем не менее, его прочтет большее** количество людей, если Вам удастся придать ему привлекательный внешний вид!

### Размер постера

- $\odot$  120 см на 80 см формат А0 (расположение листа – по вертикали или горизонта-ли).
- ⦿ ǽостер может состоять как из одного листа формата А0, так и из нескольких листов формата А4 или А3 (в сумме не превышающих лист формата А0).

### Структура

- ⦿ В верхней части листа содержится следующая информация:
- ⦿ \* название постера,
- $\circ$  \* ФИО автора (ов),
- ⦿ \* краткие сведения об авторах (уч. степень, должность и место работы),
- ⦿ \* контактные данные (желательно указать адрес электронной почты).

Постер (стендовый доклад) представляет собой краткое сообщение о научной работе и обычно содержит все те же разделы, ЧТО И НАУЧНАЯ СТАТЬЯ:

- \* введение (актуальность),
- \* ЦЕЛЬ ИССЛЕДОВАНИЯ,
- <sup>•</sup> МЕТОДЫ ИССЛЕДОВАНИЯ,
- \* результаты и их обсуждение,
- <sup>®</sup> \* BbIBOAbI,
- \* краткий список литературы.

### Иллюстрации

- ⦿ \* графические материалы облегчают процесс изложения доклада,
- ⦿ \* иллюстрации должны читаться участниками на расстоянии одного метра и далее,
- ⦿ \* диаграммы, рисунки и схемы предпочтительно оформлять простыми и четкими линиями,
- ⦿ \* заголовок постера рекомендуется печатать не менее, чем 60-м кеглем, а сам текст постера - не менее, чем 20-м.

### Фотографий и рисунки выглядят выигрышнее, если обвести их узким черным контуром:

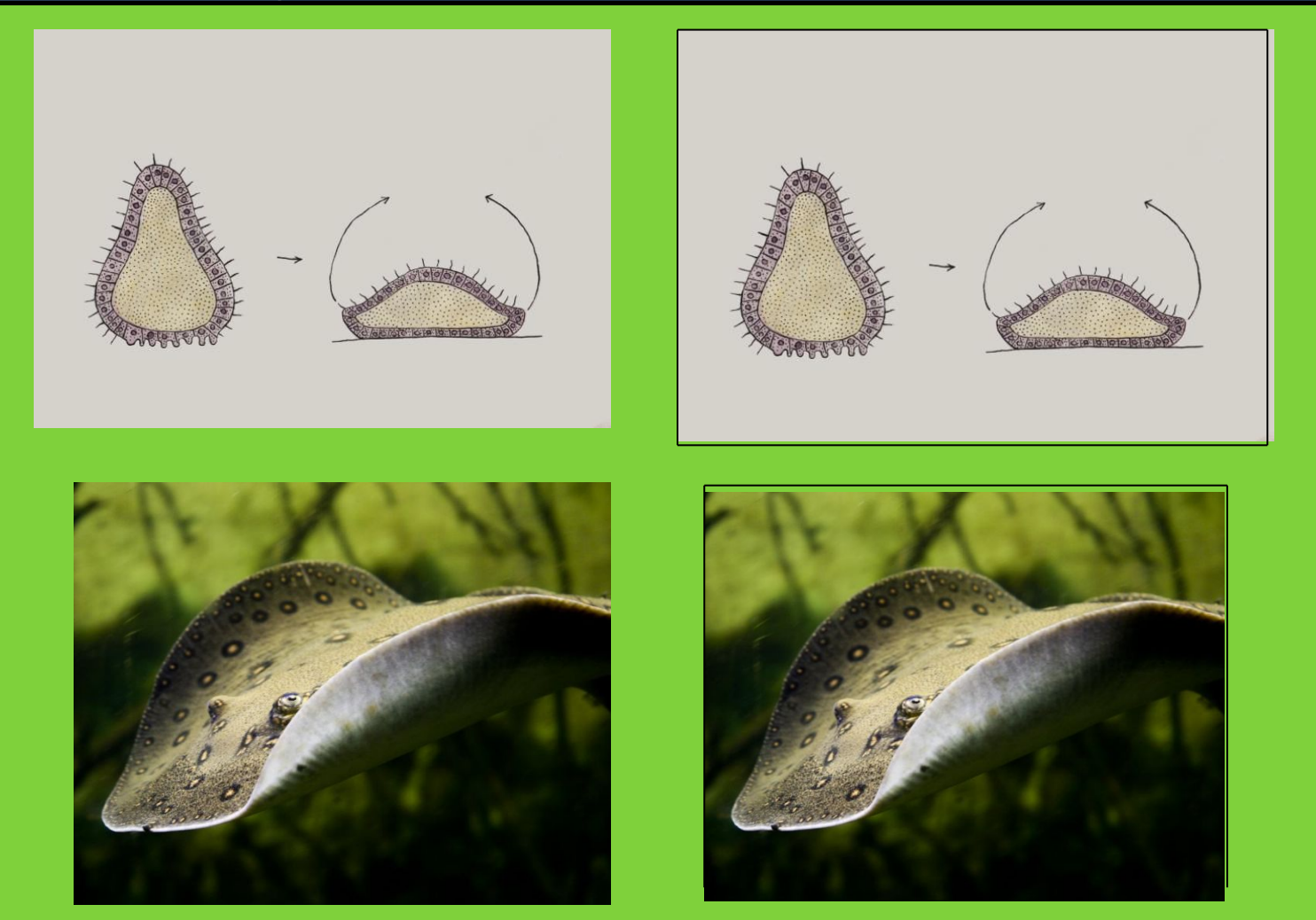

## Как выбрать цвета для диаграмм и графиков?

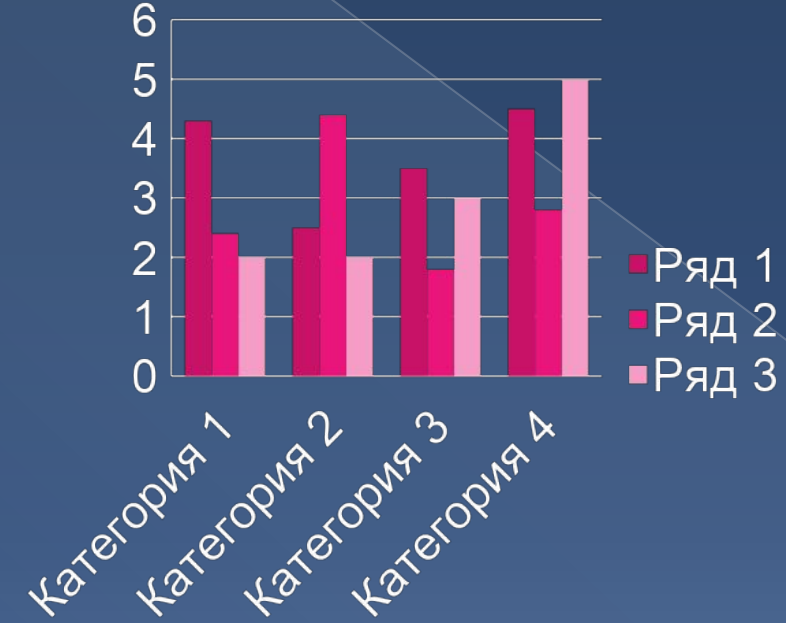

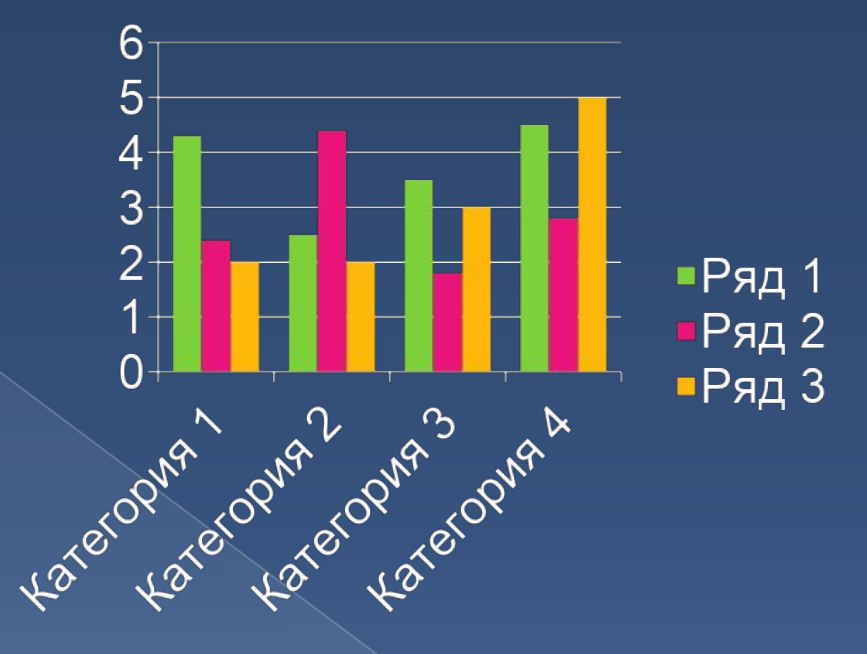

### **Не используйте однотипные цвета**

**Используйте цвета, которые хорошо отличаются друг от друга!**

## Как выбрать дизайн постера?

- Используйте оформление, которое соответствует теме Вашего доклада
- Не используйте только черные и белые цвета.
- Лучше используйте пастельные цвета

## Как разместить информацию на стенде?

⦿ В европейских языках читают слева направо и сверху вниз, поэтому размещайте информацию так, чтобы читая, человек двигался от верхнего левого края к нижнему правому.

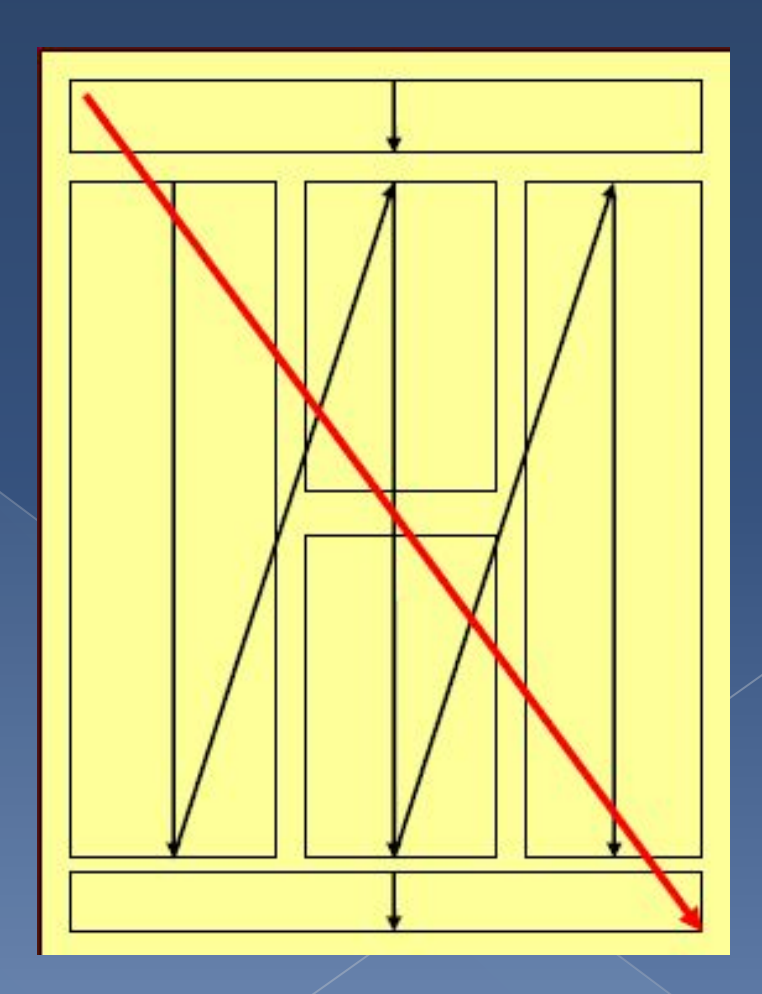

**Несущественные разделы, которые не нужны для понимания Вашего исследования, такие как благодарности, список литературы и т.д. (хотя некоторые люди их читают), можно вынести в отдельное поле внизу доклада:**

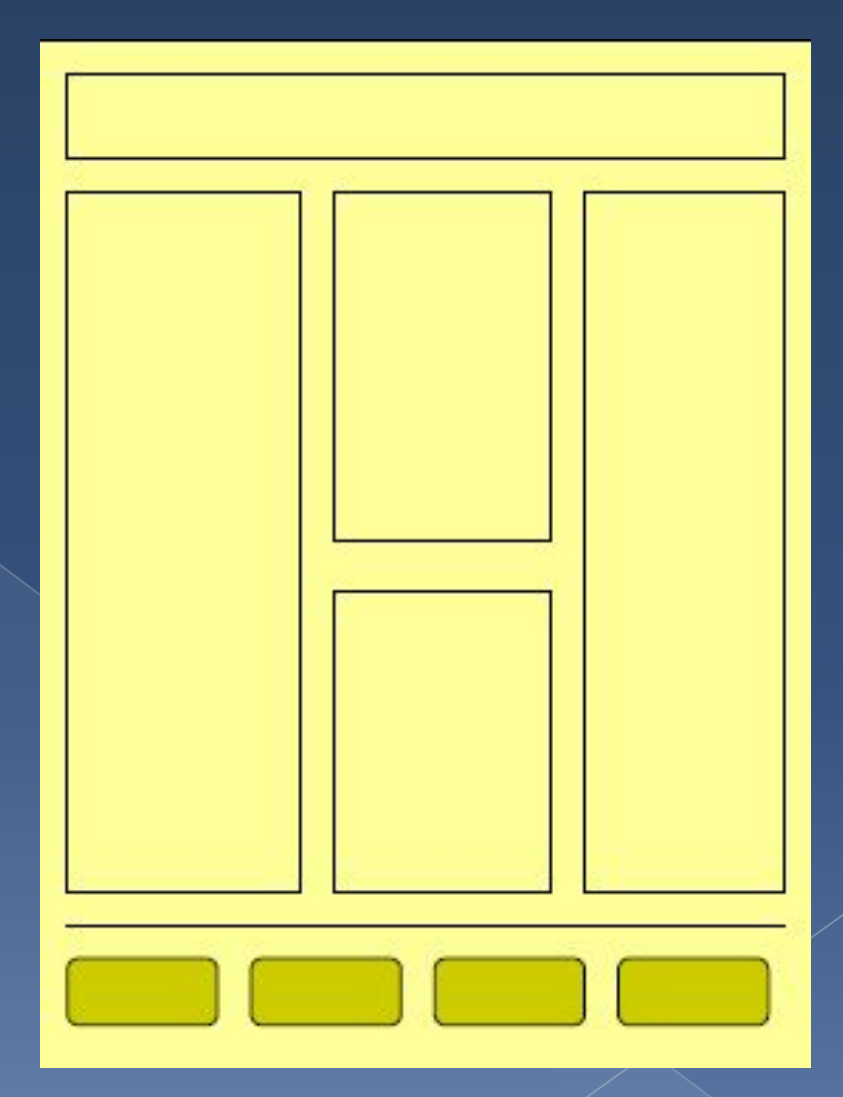

• ФИО авторов как правило размещают под названием, а фотографии –в правом верхнем углу.

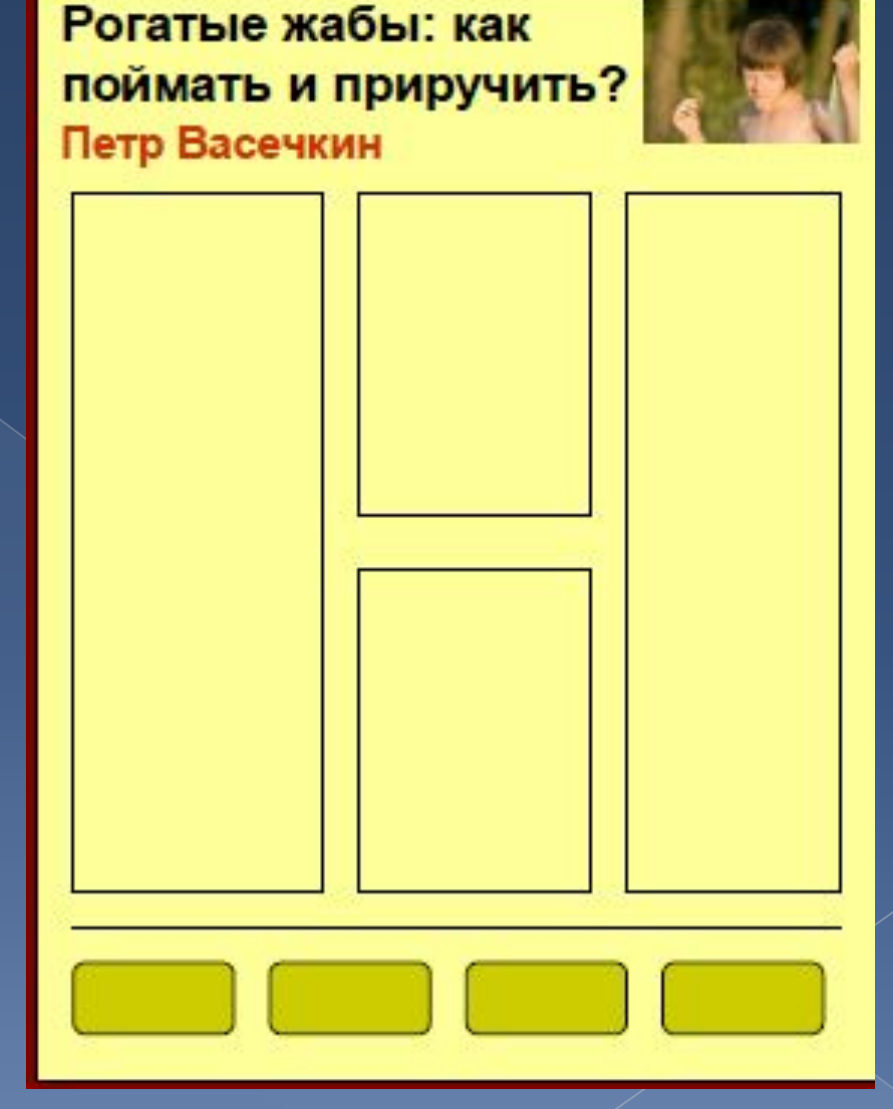

⊙ При просматривании страницы внимание в основном направлено на верхний левый угол и центр, затем правый нижний угол, затем левый нижний и правый верхний.

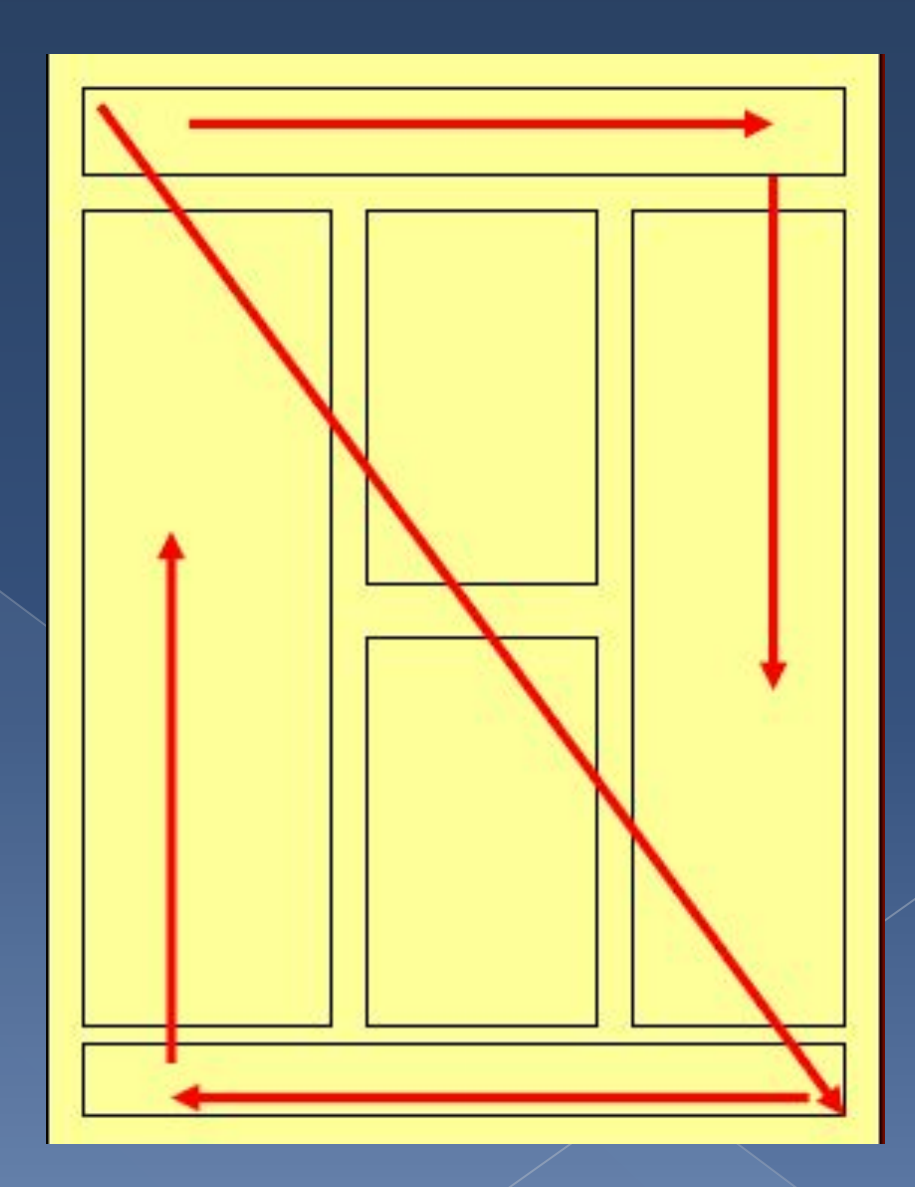

• Поэтому самую **ВАЖНУЮ** информаци ю лучше помещать в **ЛЕВЫЙ** верхний угол И В ЦЕНТР.

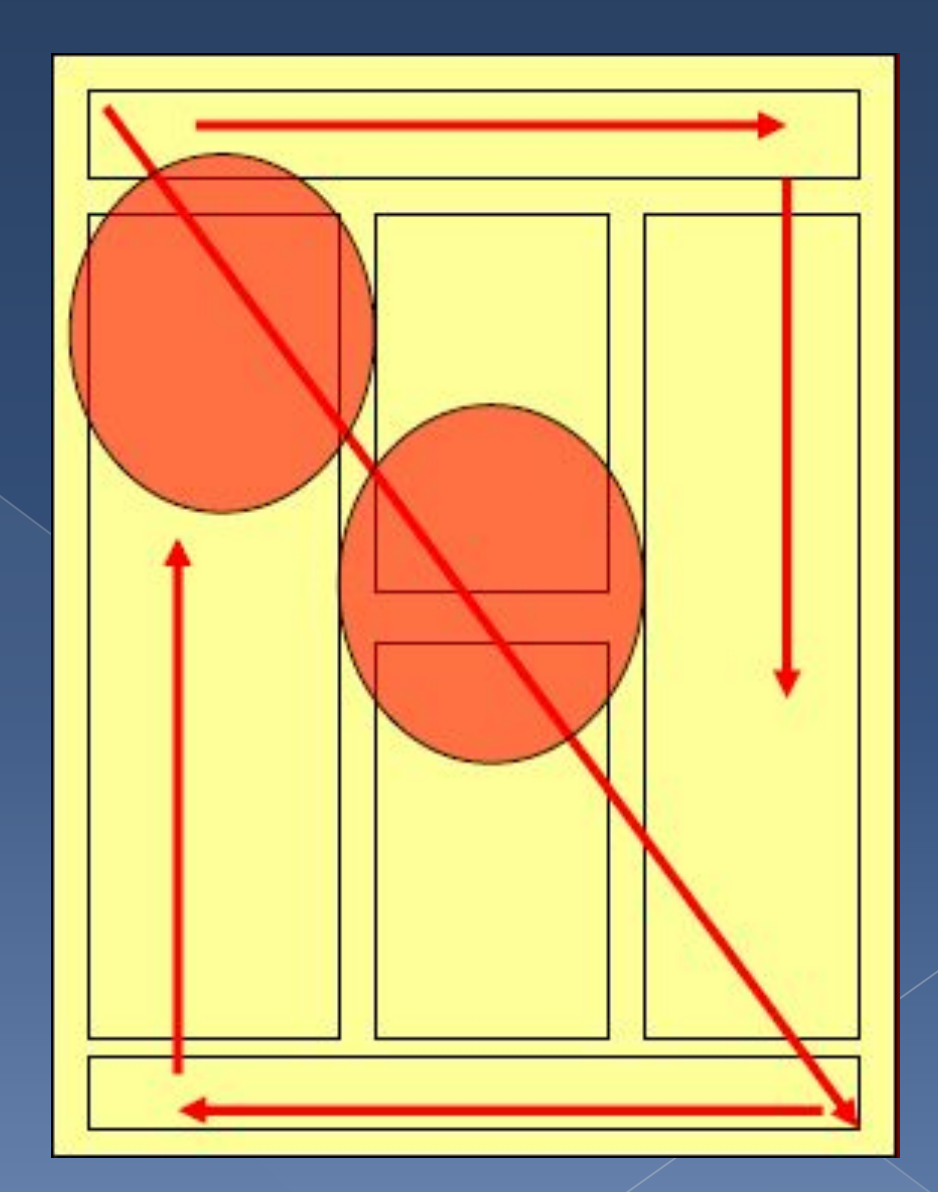

• Помните, что ОПТИЧЕСКИЙ Центр СТРАНИЦЫ примерно <u>на 1/8 выше</u> его **Геометричес** кого центра.

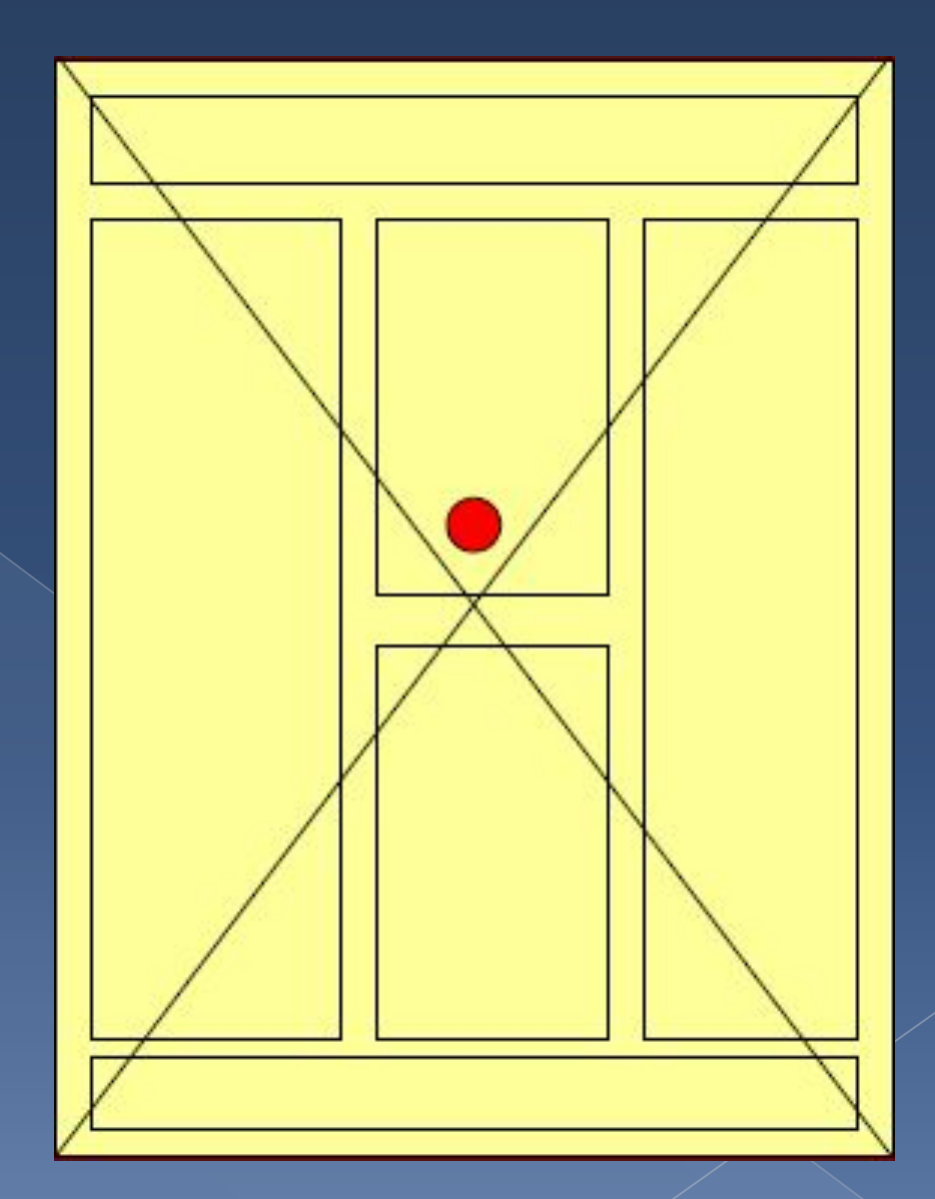

• Правый ВЕРХНИЙ УГОЛ лучше занять фотографиям И АВТОРОВ, НЕОбходимым и эмблемами MAN **GAEMEHTOM** ДИЗАЙНА:

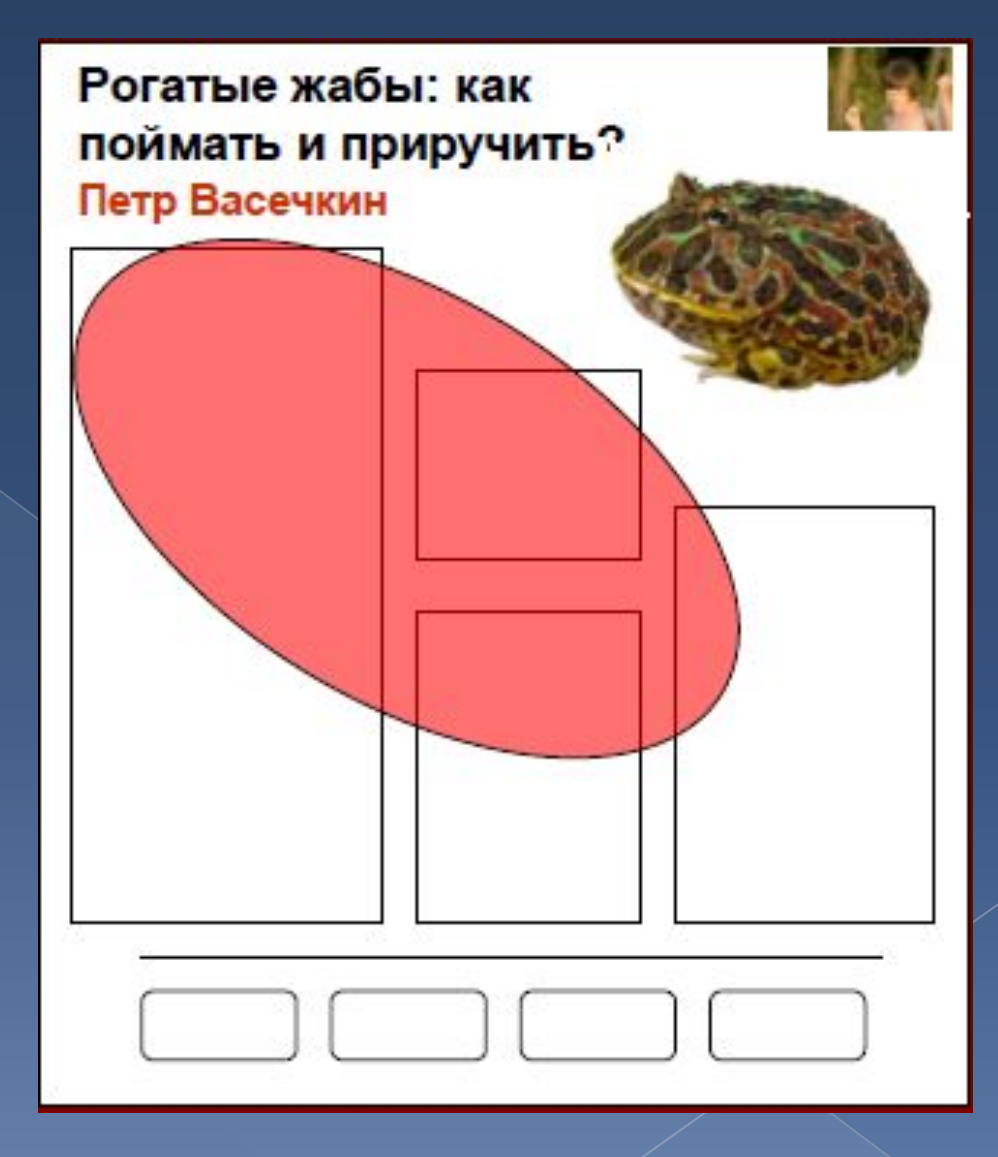

### По способу размещения информации можно выделить два типа постеров:

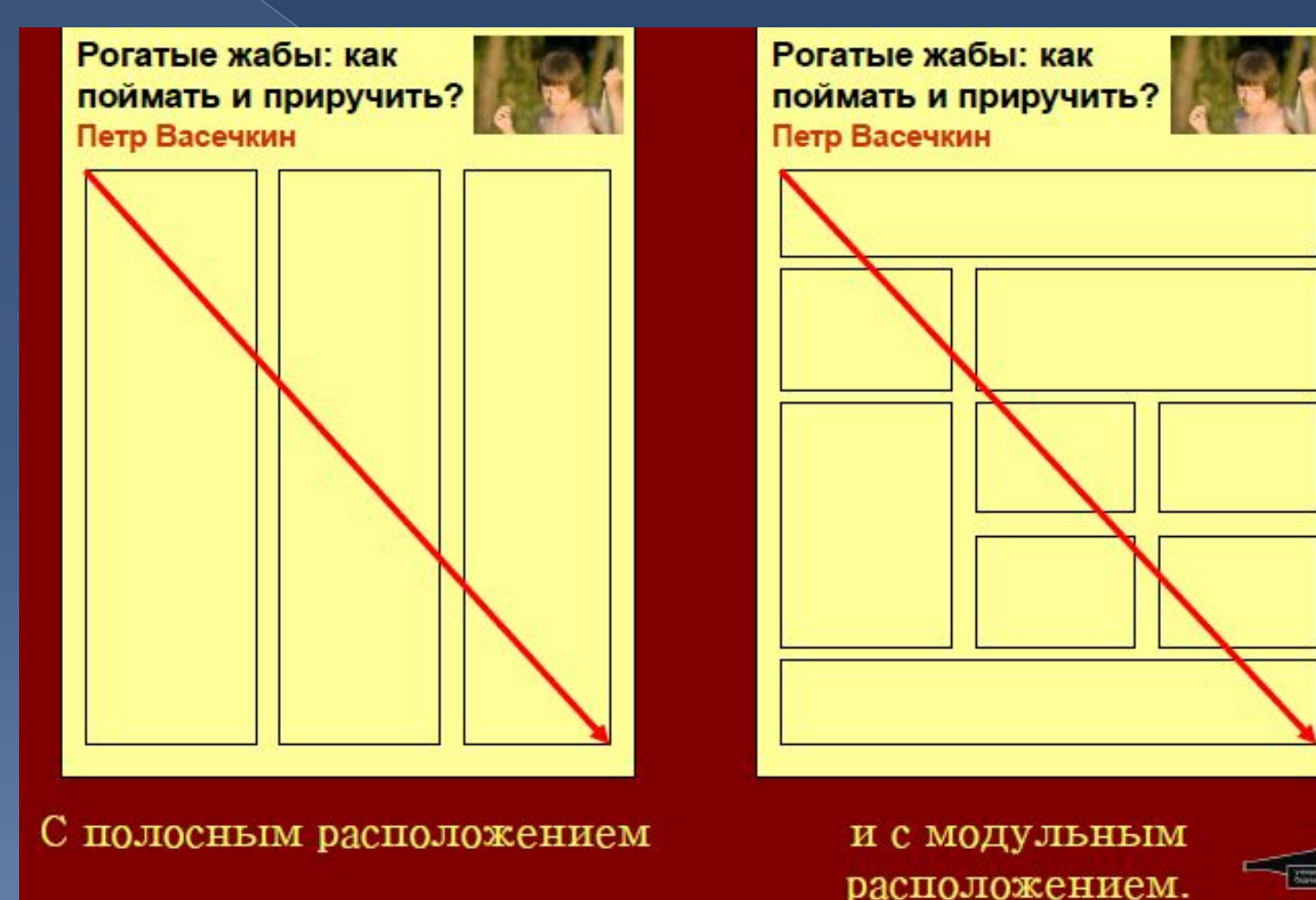

### ǽример постера с полосным расположением частей:

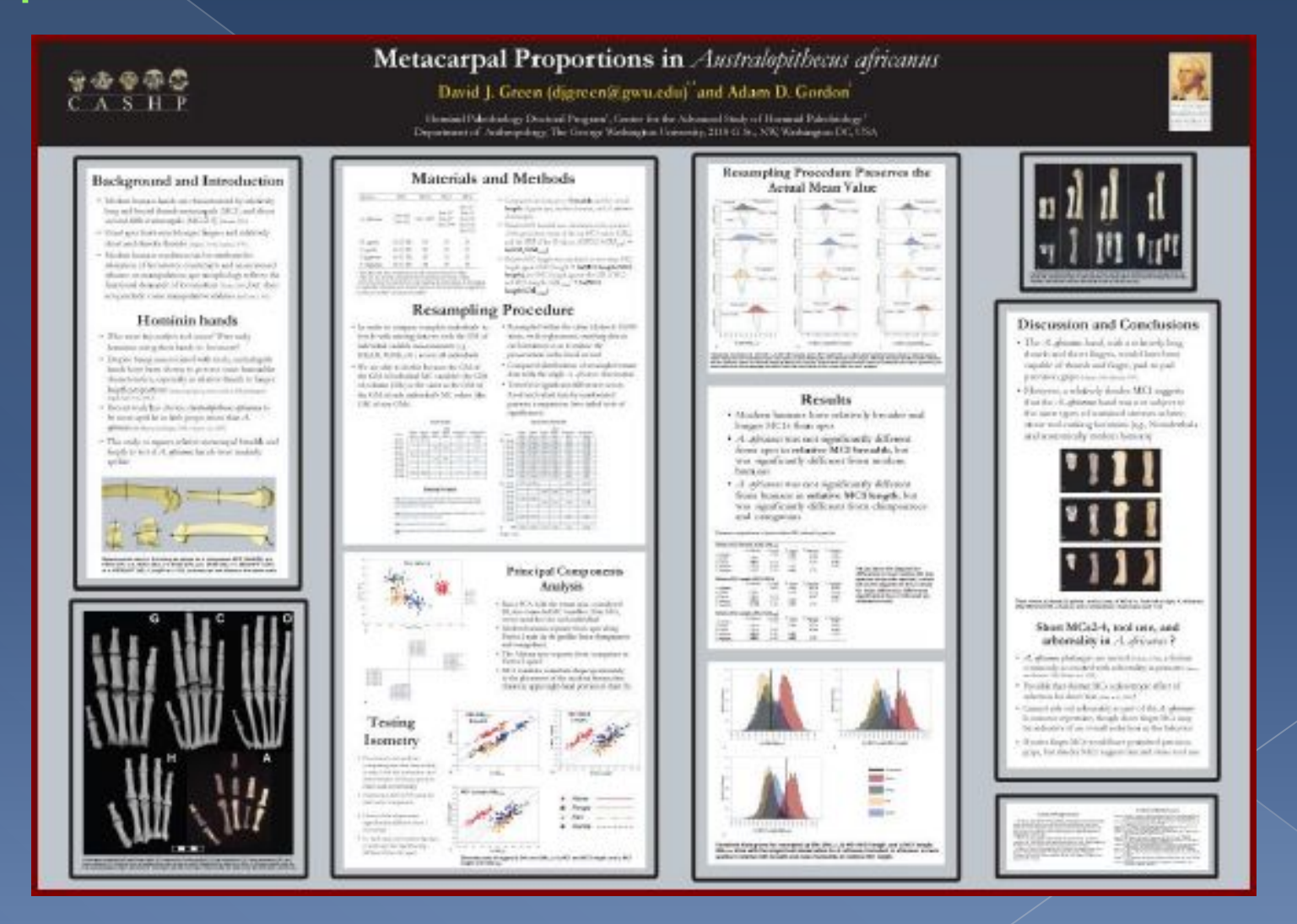

### ǽример постера с модульным расположением частей:

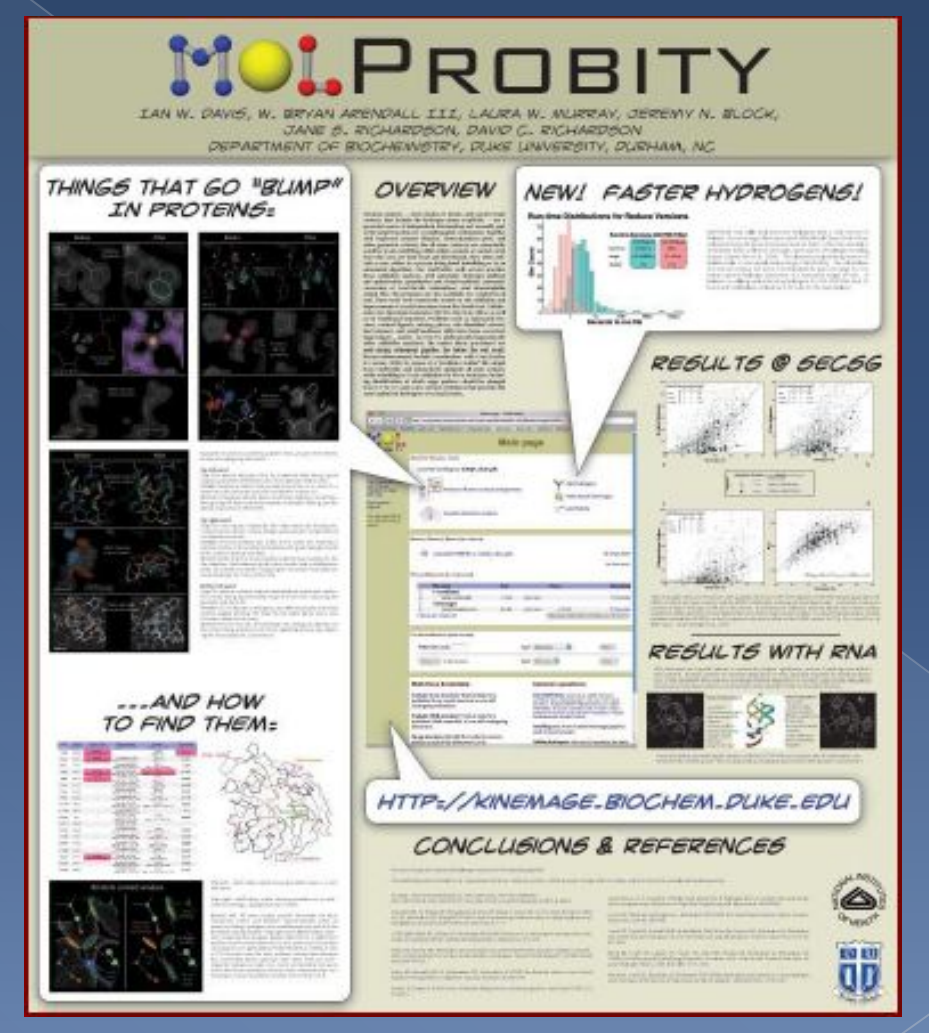

### ǽомните так же, что заголовки не должны совпадать по высоте:

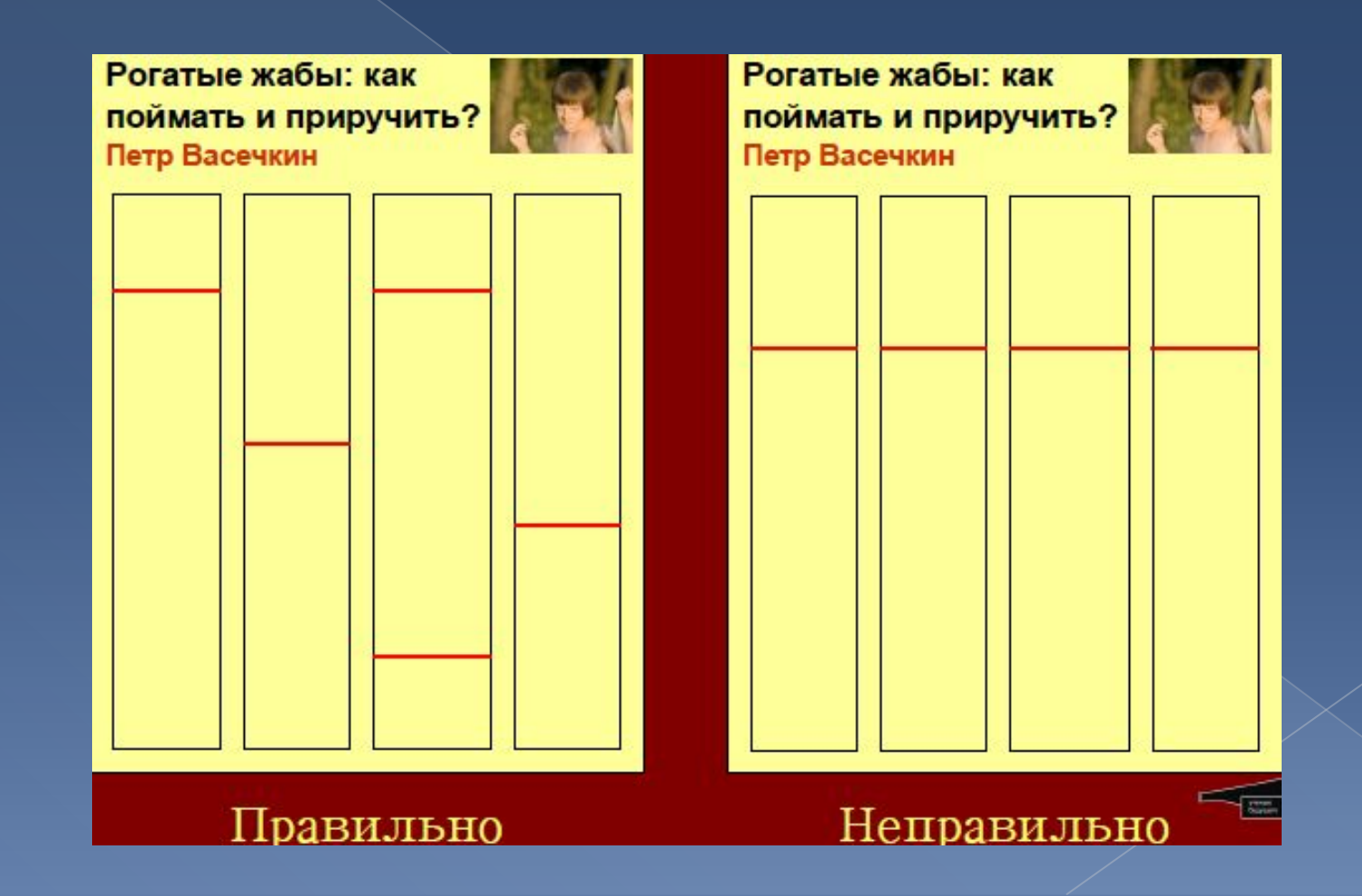

- ⦿ Ширину полосы лучше сделать около 40 знаков –такой текст читается быстрее всего.
- ⦿ В большинстве случаев для выделения лучше использовать *курсив, а не подчеркивание*

### ǿоветы и рекомендации

- ⦿ \* подготовьте постер и сообщение на 3-4 минуты заранее
- ⦿ \* при желании Вы сможете принести ноутбук и показывать с него дополнительные демонстрационные материалы (но, к сожалению, розетки в непосредственной близости от постера не будет)
- ⦿ \* рядом с постером можно разместить конверт с любым дополнительным материалом (визитки, лист обратной связи, копии постера и т.п.)

### ǽомните!

- **◎ На чтение Вашего доклада не должно** уходить более, чем 7 минут!
- ⦿ ǽоэтому мы рекомендуем Вам делать текстовые отрывки не более 150 слов в длину.

### ВАШ ТЕКСТ НЕ ДОЛЖЕН ЗАНИМАТЬ более одной четверти ПЛОЩОДИ СТЕНДО!

### 27-hydroxycholesterol is a Novel Endogenous Regulator of Estrogen Receptor Activity

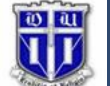

Carolyn D. DuSell and Donald P. McDonnell.

Department of Pharmacology and Cancer Biology, Duke University Medical Center, Durham, NC 27710 **Results** 

### Introduction

There are two isoforms of the estrogen receptor (ER), ERo and ERB, which upon There are we assume to interest the transcription of target genes. In general, it is thought that<br>Igand binding regulate the transcription of target genes. In general, it is thought that<br>the profilerative offects of estrog estradiol (F2)

The majority of breast cancers express ERg and rely on E2 as a growth stimulus, promoting the development of therapies aimed at reducing E2 levels, such as prompting in the University many breast cancers become resistant to<br>aromatase inhibitors, but continue to rely on ERG for growth. Turno-infitrating<br>marmatase inhibitors, but continue to rely on ERG for growth. Turno-infitr decreased patient survival, possess high cytochrome P450 27A1 (CYP27A1)<br>enzymatic activity and are therefore capable of producing 27-hydroxychrometers<br>(27HC), which we have shown to be a novel endogenous partial agonist fo therefore possible that macrophage infiltration of a breast turnor provides an alternate estrogenic ligand to promote turnorigenic behavior. Furthermore, the production of 27HC by either TAMs and tumor epithelial cells, and the estrogenic activities of 27HC, presents a potential mechanism for the development of resistance to aromatase inhibitors. Therefore, understanding the intricacies of the regulation of ER by 27HC and how this implease on estronen signaling will have a profound impact on

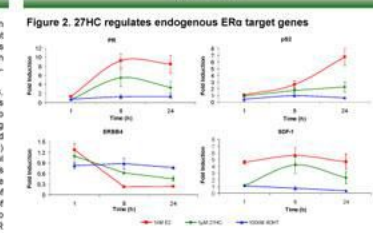

 $EPa_2$  positive MCF-7 cells were plated in phenol-red free media containing 3% charcoal-<br>stripped FBS at 2x10° onlinint. After 48 hours, the cells were freedom and which with the signal of All product<br>All the indicated ti

Figure 3, 27HC treatment leads to recruitment of ERa at the estroger response element in the pS2 promoter

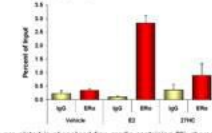

 $\text{MC}^2$  2 velocity areas points in phrase-institute mass containing The direction in the  $2.5\pm0.00$  velocity and  $\sim 2.5\pm0.00$  and  $\sim 2.5\pm0.00$  velocity and  $\sim 2.0\pm0.00$  velocity and  $\sim 2.0\pm0.00$  velocity and  $\$ 

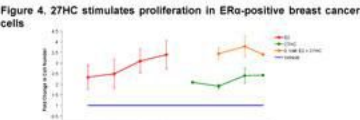

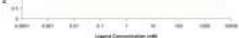

MCF-7 cells were plated in phenol-red free media containing 8% charcoal-stripped FBS at No. The construction of previous of the means community on concounting to the SAC collours. After 48 hours, the only were wanted and the media was registed with section of the collours of the collours of the constraints m

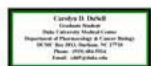

Figure 5. 27HC induces a unique conformation of ERa and ERB ded with ER.int national probes of the receptor structure. VP16-ERg or ERB, a SxGAL4-TATA-luc

**Results** 

the, and a CMV-\$-gat transfection control were co-transfected with the peptides for 2-<br>s. Cells were subsequently treated with vehicle, 10pM 27HC, 100nM E2, 100nM 4CHT or 100rM ICI for 22-26 hours. Cells were then harvested and assayed for luciferase and il-call expression. Data is presented as the mean of one representative triplicate experiment.

### Floure 6, 27HC allows for differential peotide recruitment to ERn and ERB

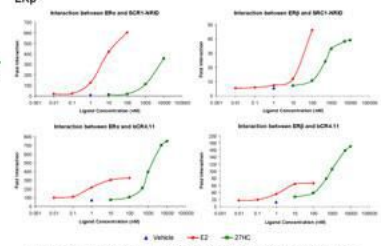

HenD2 nells were transfected with VP16-ERg or ERB. Galil-peptide. SxGAL4-TATA-luc reporter, and CMV-8-gal transfection control for 24 hours. Cells were sub vehicle or increasing concentrations or 24 morm. Cass were succeepently treated.<br>Helicle or increasing concentrations of 27HC or E2 for 22-28 hours. Cells were then with vehicle or incre of courses printing birdingle appointment

### **Conclusions**

27HC is a novel partial agonist that regulates both ERo and ERB. ◇ 27HC stimulates proliferation in an ERg-positive breast cancer cell line. ◇ 27HC induces a unique conformation of both ERg and ERB that allows for differential recruitment of ER-interacting peptides

### **Future Directions**

### o Determine how 27HC influences breast tumor growth

o Establish which cells produce 27HC within the tumor microenvironment and determine whether this ligand acts in an autocrine or paracrine manner.

### **Acknowledgements**

This project is funded in part by the Department of Defense Predoctoral Traineeship

regulated biology, especially in breast ca

### **Hypothesis & Objectives**

### **Hypothesis**

We hypothesize that 27HC is a partial agonist for ERa and ERB that may contribute to therapeutic resistance in breast cancer.

- Objectives ⊕ Determine whether 27HC is an ER agonist, antagonist, or Selective
- Estrogen Receptor Modulator (SERM). Oefine the role of 27HC in regulating ERa activity in ERa-positive breast cancer cell lines.
- 

**Results** 

### Figure 1. 27HC activates exogenous ERa and ERB

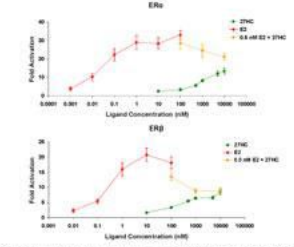

ER-negative HeLa cells were transfected with pCDNA3 1nv5-ERa or -ERB, a 3xERE-TATA luc reporter, and a CMV-B-gal transfection control for 24 hours. Cells were treated with<br>vehicle or increasing concertations of E2 or 27MC for 22-26 hours, then harvested and<br>assayed for luciferane and B-gal expression. Da creation binlingts can

## Как распечатать стендовый доклад?

- ⦿ Ǻы рекомендуем Вам создать макет Вашего постера в одной из графических программ. Программа PosterGenius создана специально для изготовления научных постеров. http://www.postergenius.com
- ⦿ Затем можно разделить постер в PDF
- ⦿ Ǽднако большинство исследователей пользуется такими программами, как:
- ⦿ InDesign, QuarkXPress, Pagemaker, Illustrator, CorelDRAW, Freehand, Powerpointи др.
- **◎ А затем отправь постер нам и мы** распечатаем его)))

⦿ Ǿекомендации по оформлению постера (на английском языке) можно прочитать тут http://colinpurrington.com/tips/academi c/posterdesign (ссылка заимствована на сайте http://virtualcoglab.ru/poster.html) ⦿ В стандартных приложениях Windows существует программа Microsoft Office Publi-sher, позволяющий самостоятельно делать постеры. ǿуществуют и другие про-граммы.